## **[Unter Optimierern](https://www.burks.de/burksblog/2024/04/15/unter-optimierern)**

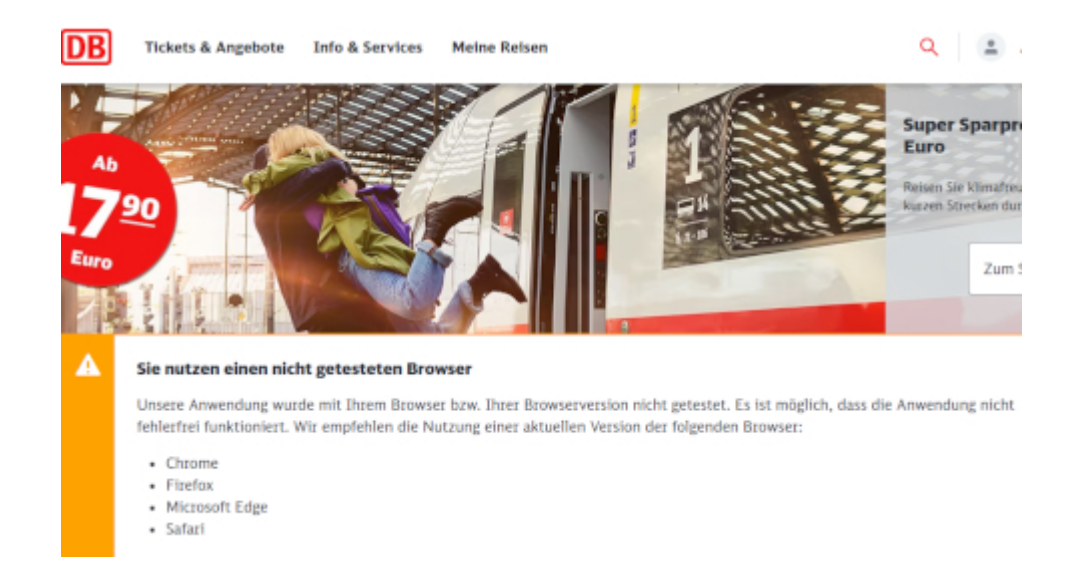

Deutsche Bahn! Eure Empfehlung könnt ihr euch sonstwohin schieben. Was ist das für eine Unverschämtheit? Ich bleibe bei [Chromium,](https://wiki.ubuntuusers.de/Chromium/) und es funktioniert alles.

Frage an die Experten: Hat jemand eine Idee, was die damit meinen, "Die Anwendung" könnte eventuell "nicht fehlerfrei" funktionieren? Soll ich es mal mit [Lynx](https://de.wikipedia.org/wiki/Lynx_(Browser)) probieren, oder ist das ganz und gar verboten? Stürzt dann mein Rechner ab, oder geht die Website der Bahn kaputt?

Wieso erinnert mich das jetzt an "diese Website wurde optimiert für Netscape Navigator,? Oder: Diese Autobahn wurde optimiert für Volkswagen, bitte laden Sie sich das Auto irgendwie herunter!